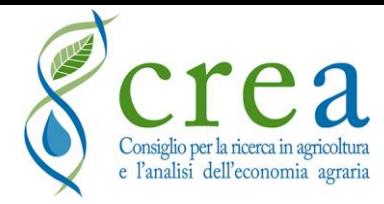

## **Workshop on the use of RothC for simulation of soil organic carbon**

The course will be conducted by Roberta Farina, with Costanza Andrenelli and Claudia Di Bene leading a lesson on the RothCIS tool for spatial data analysis.

#### **5-7 September 2023**

### **CREA-Research Centre for Agriculture and Environment, via della Navicella 2-4, Rome, Italy**

### **Agenda First Day (5th of September)**

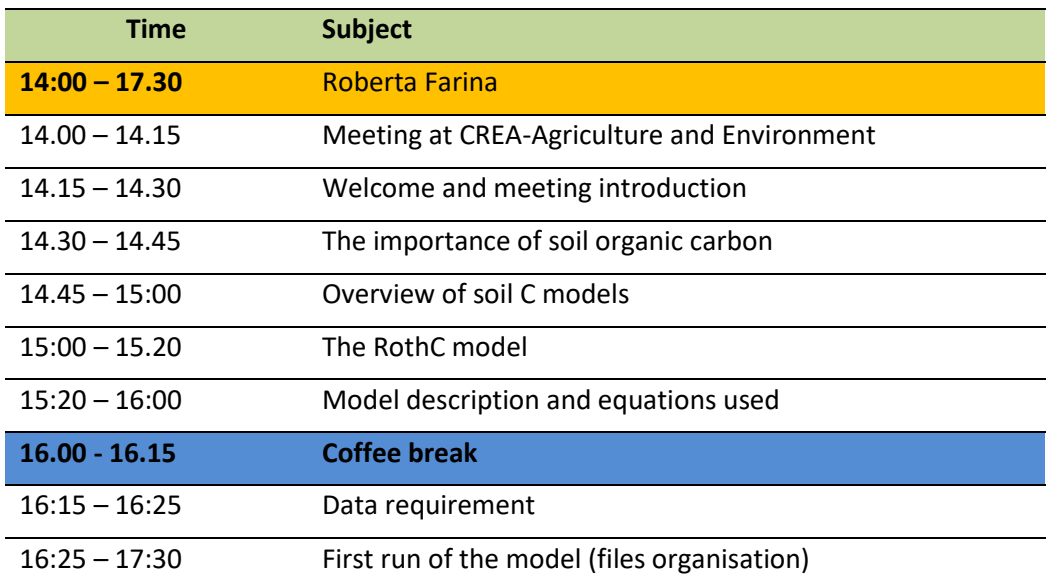

# **Second day (6th of September)**

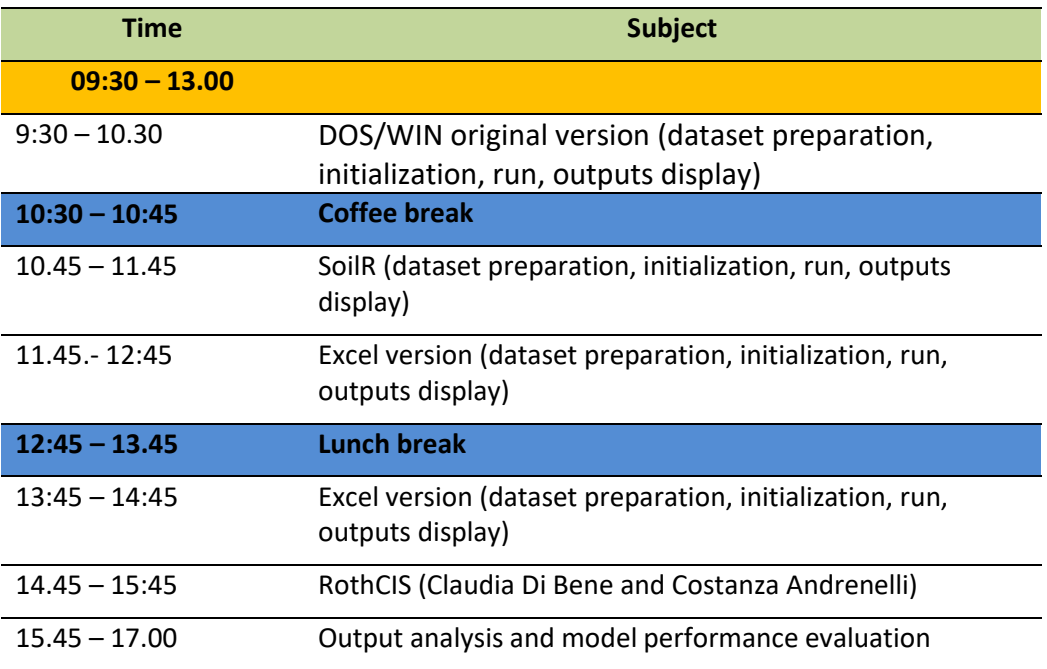

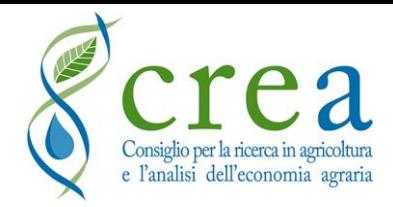

## **Third day (7th of September)**

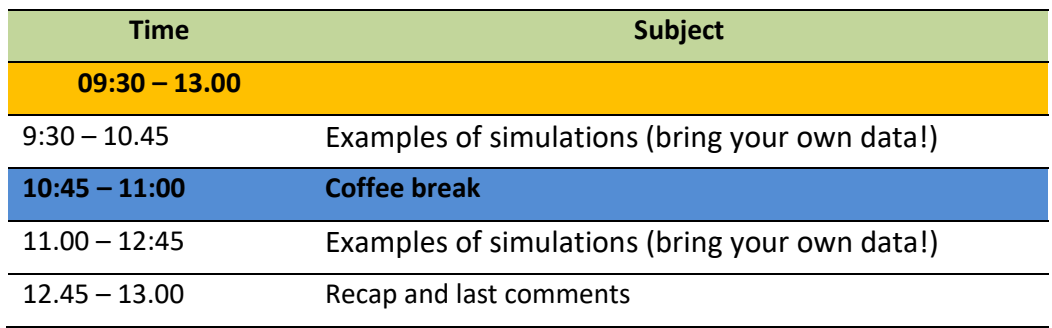

What you should bring:

Your PC

Before the course is advisable to:

-Download RothC from<https://www.rothamsted.ac.uk/rothamsted-carbon-model-rothc> in both versions DOS and WIN and install them. If you have problems, please let me know and we try to fix it (possibly arrive earlier the  $5<sup>th</sup>$  morning)

-Download and install Rstudio in your PC

-Prepare your own file of climate and C inputs to soil (I'll send you separately the format)

Fine tuning" of the inputs, initiation (spin-up) and potential model calibration for carbon offset projects

In a separate file you'll find all information to reach us